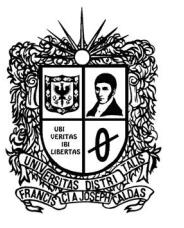

### **UNIVERSIDAD DISTRITAL "Francisco José de Caldas" Facultad Tecnológica Tecnología en Electricidad Ingeniería Eléctrica por ciclos**

## **1. Información General**

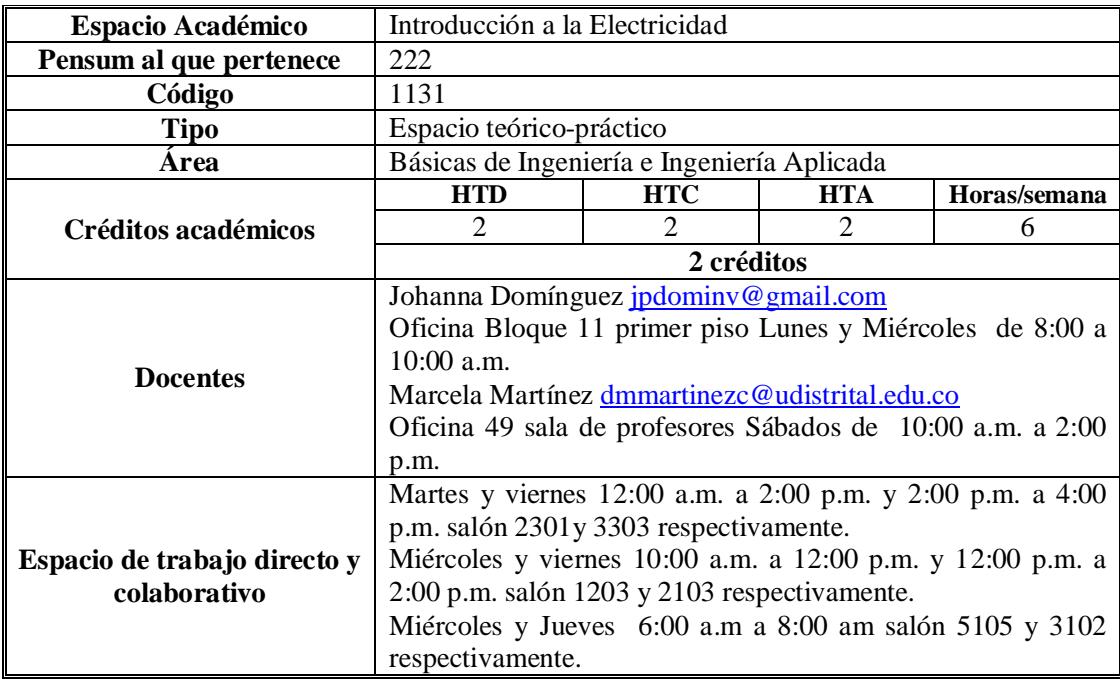

## **2. Justificación**

Introducción a la electricidad, es un espacio académico fundamental en el inicio de formación del tecnólogo, es un espacio académico que busca ubicar al estudiante dentro del programa que ha decidido comenzar, mostrándole a nivel general los campos de acción, perspectivas y aplicaciones que se pueden generar y conocer en esta amplia disciplina. El profesional debe estar en capacidad de interpretar en términos generales los fundamentos básicos de la electricidad, así como valorar la gran magnitud que abarca el mundo de la electricidad en la vida actual y en las demás disciplinas.

## **3. Objetivos**

- $\checkmark$  Contextualizar al estudiante respecto al programa que ha elegido como formación académica y profesional, con el fin de que se motive y adquiera interés por su carrera.
- $\checkmark$  Mostrar al estudiante las fuentes de energía existentes (convencional y no convencional), con el fin de que identifique para cada caso el sistema de generación de energía, a emplear.

- $\checkmark$  Presentar al estudiante los componentes básicos de un sistema de potencia eléctrica a fin que los identifique y se interese por ahondar más en el conocimiento del sistema eléctrico caso Colombia.
- $\checkmark$  Presentar el comportamiento y principios de funcionamiento de los dispositivos básicos para la generación, y transformación de energía.
- $\checkmark$  Desarrollar en el estudiante herramientas básicas del manejo de circuitos eléctricos, necesarias para interpretar y argumentar cualquier comportamiento y diseño en el área de la electricidad

## **4. Requerimientos**

No tiene ningún tipo de prerrequisito cognitivo.

## **5. Aspectos pedagógicos**

La propuesta desarrollada por el grupo de docentes del proyecto curricular, partió del análisis de las características generales que debe poseer todo tecnólogo, como profesional en el sector eléctrico, además de los conocimientos específicos propios de la aplicación de su carrera que debe poseer todo ingeniero, y se encuentran detallados en el perfil profesional que hace parte de la propuesta para el transito a créditos académicos.

Tales características, fusionadas al interior de los espacios académicos del plan de estudios son:

- $\checkmark$  Alto nivel de desarrollo de sus capacidades comunicativas.
- $\checkmark$  Habilidades para definir problemas, recoger y evaluar información, y desarrollar soluciones reales y eficientes.
- $\checkmark$  Capacidades para trabajar en equipo, habilidad para trabajar con otros.
- $\checkmark$  Habilidad para utilizar todo lo anterior a fin de encarar problemas en el complejo mundo real.

Todos los espacios académicos del plan de estudios, al igual que éste, se consideran teórico-prácticos, sustentando esta dinámica en problemas o preguntas que el estudiante debe ir solucionando a lo largo de las 16 semanas de duración del semestre y de las cuales dará cuenta a través de parciales, tareas y laboratorios.

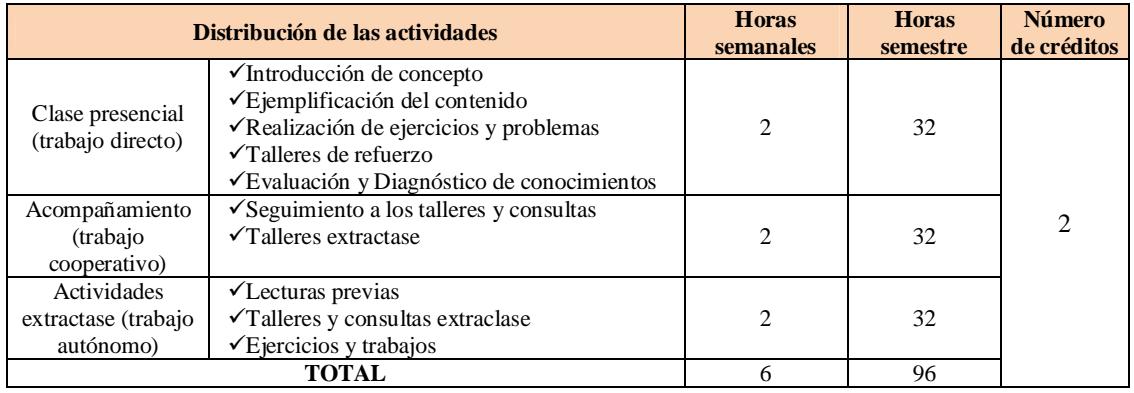

## **6. Descripción de créditos**

# **7. Competencias e indicadores**

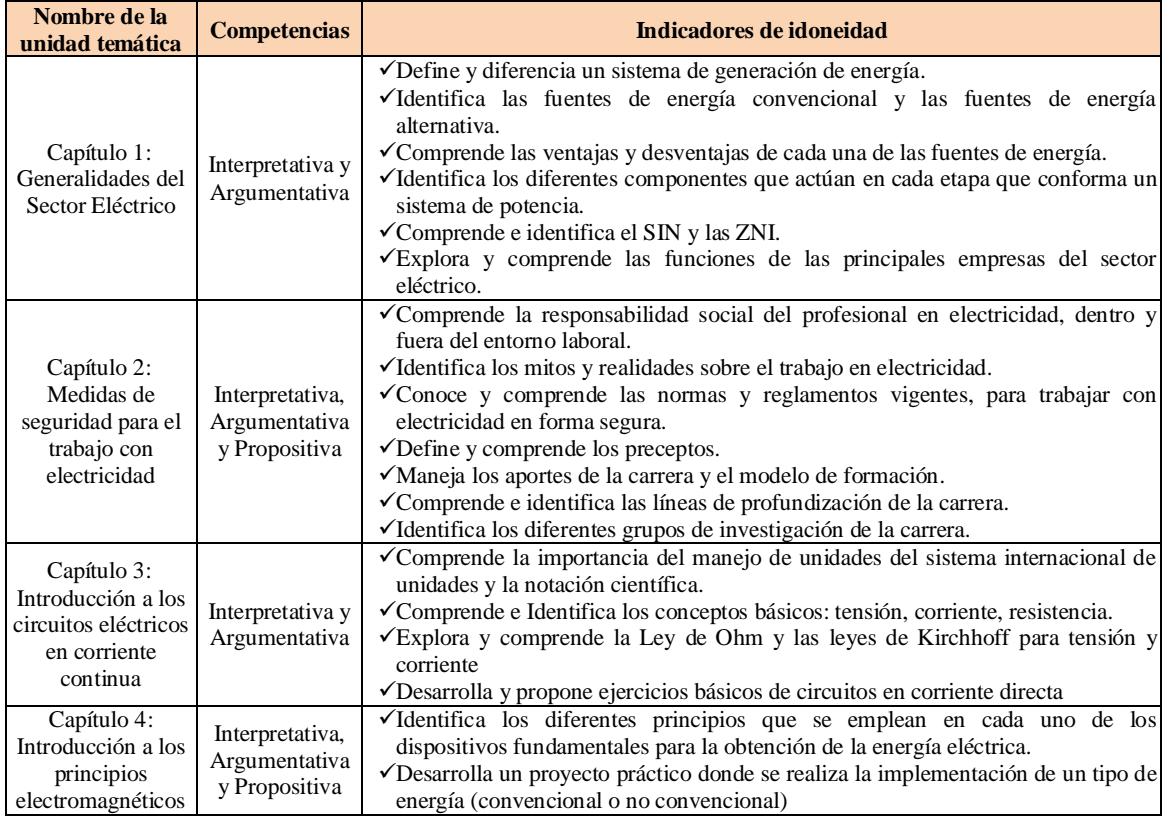

# **8. Contenido programático**

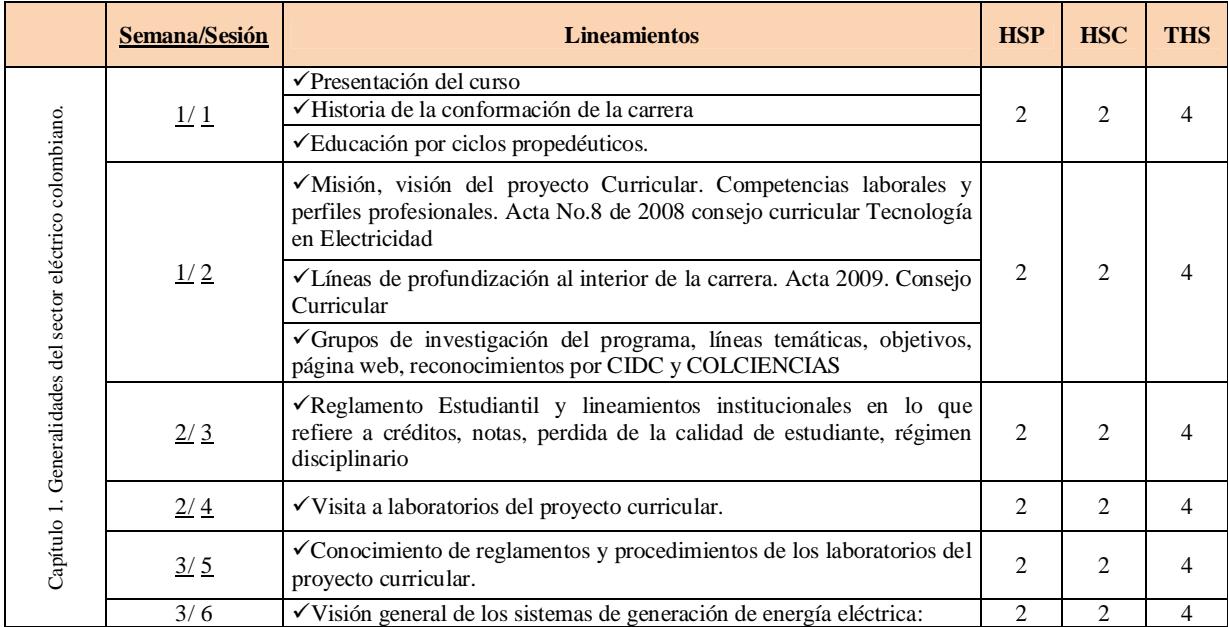

#### **Tecnología en Electricidad Ingeniería Eléctrica por ciclos Febrero 2012**

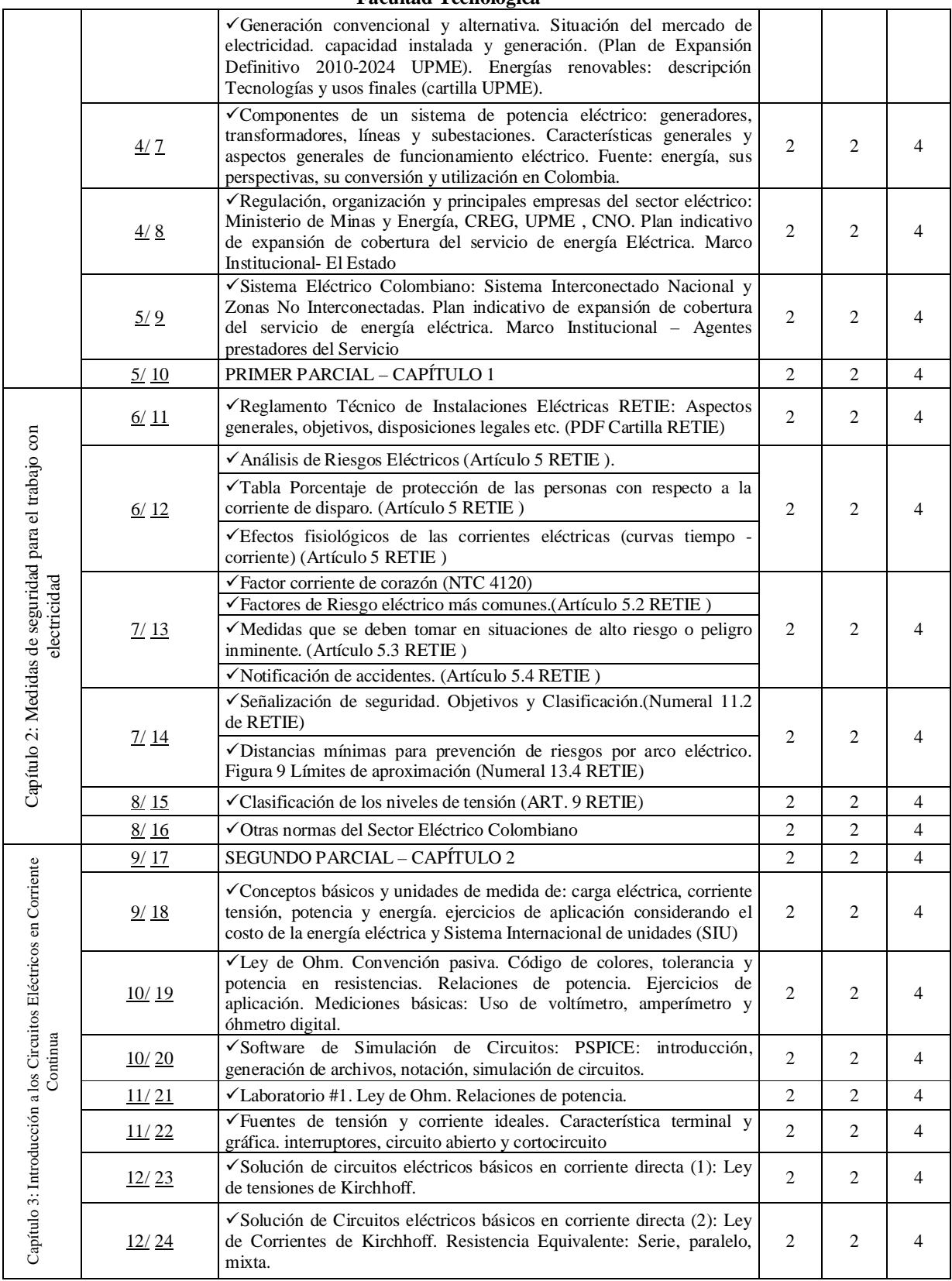

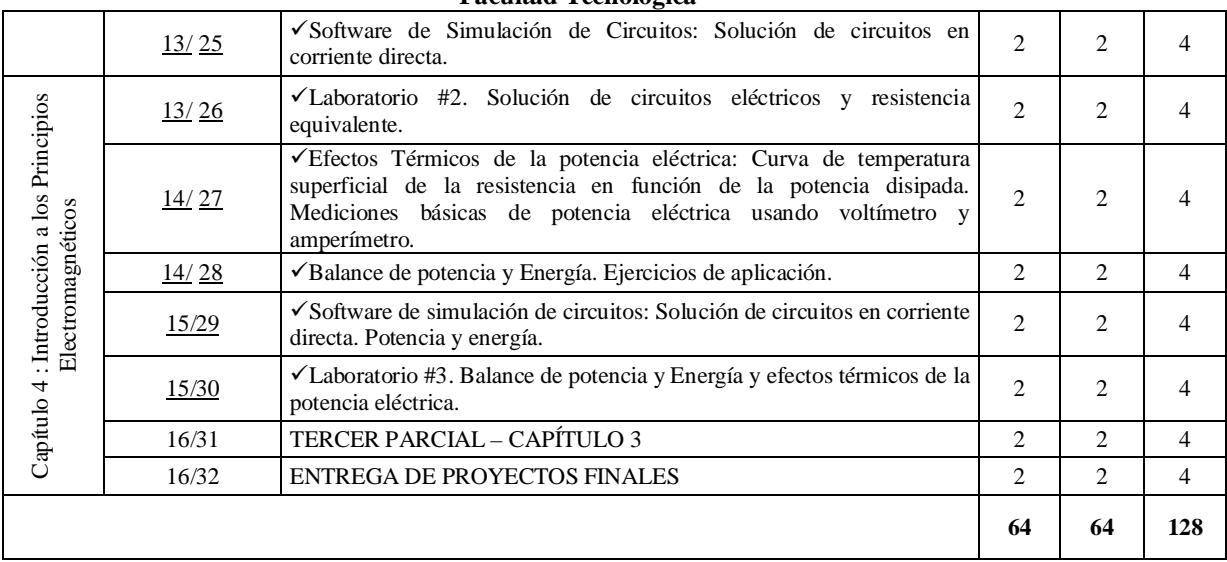

## **9. Estrategias de evaluación**

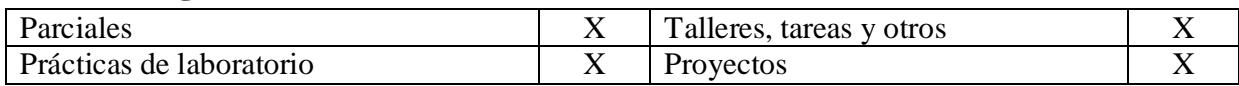

### **10. Valoración de las estrategias de evaluación**

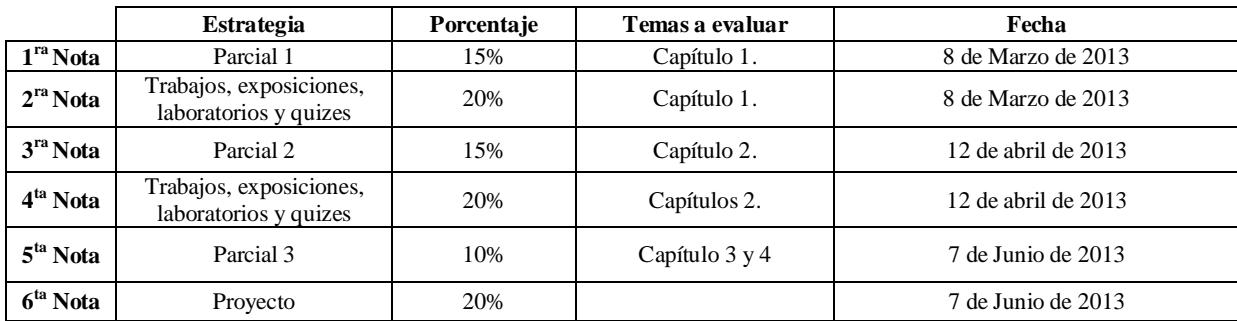

## **11. Bibliografía y demás fuentes de documentación**

- MINISTERIO DE MINAS Y ENERGÍA. Reglamento técnico de instalaciones eléctricas – RETIE, Agosto 2008.
- x ICONTEC, Norma técnica colombiana NTC 4120: "Efectos de la corriente sobre seres humanos y animales domésticos – Parte 1: Aspectos generales".
- ICONTEC, Guía SI: Sistema internacional de unidades".
- x Mora A., "Introducción a la Ingeniería Eléctrica", Universidad Nacional de Colombia, Facultad de Ingeniería.
- Castejon Agustin. Tecnología Eléctrica. Mc Graw Hill.
- Raymond A. Serway. Física. Mc Graw Hill.
- x Unidad de planeación minero energética UPME, "Plan de Expansión de referencia". www.upme.gov.co

- x Comisión de Regulación de energía y Gas CREG, "Ley 142 de 1994: Ley de servicios públicos domiciliarios". www.creg.gov.co
- x Comisión de Regulación de energía y Gas CREG, "Ley 143 de 1994: Ley Eléctrica". www.creg.gov.co
- Manual del Ingeniero Electricista. Mc Graw Hill.
- x Energía, sus perspectivas, su conversión y utilización en Colombia. Editorial Universidad Nacional.